# **Quanto tempo demora o saque da BetSpeed? Descubra como receber seu dinheiro rápido! - 2024/09/14 Notícias de Inteligência ! (pdf)**

**Autor: symphonyinn.com Palavras-chave: Quanto tempo demora o saque da BetSpeed? Descubra como receber seu dinheiro rápido!** 

### **Quanto tempo demora o saque da BetSpeed? Descubra como receber seu dinheiro rápido!**

Você está pronto para aproveitar seus ganhos na BetSpeed? Mas antes de começar a comemorar, você precisa saber **quanto tempo demora o saque da BetSpeed**, certo? Muitas pessoas se perguntam: **"Quanto tempo leva para o dinheiro do meu saque da BetSpeed chegar na minha conta?"** É normal ter essa dúvida, afinal, ninguém quer esperar muito tempo para ter acesso ao seu dinheiro, né?

Neste guia completo, vamos te mostrar tudo o que você precisa saber sobre o tempo de saque da BetSpeed, **desvendando os mistérios e te ajudando a receber seu dinheiro rápido**!

### **Entenda o Processo de Saque da BetSpeed**

O processo de saque da BetSpeed é **simples e seguro**, mas alguns fatores podem influenciar o tempo de processamento.

**Aqui estão as etapas básicas:**

- 1. **Acesse sua Quanto tempo demora o saque da BetSpeed? Descubra como receber seu dinheiro rápido! conta da BetSpeed.**
- 2. **Navegue até a seção de Saque.**
- 3. **Escolha o método de saque preferido.**
- 4. **Insira o valor que deseja sacar.**
- 5. **Confirme a solicitação.**

**Após a confirmação, a BetSpeed processa seu pedido e envia o dinheiro para sua Quanto tempo demora o saque da BetSpeed? Descubra como receber seu dinheiro rápido! conta.**

### **Quanto Tempo Demora o Saque da BetSpeed?**

O tempo de saque da BetSpeed **varia de acordo com o método de pagamento escolhido**. **Veja a média de tempo para cada método:**

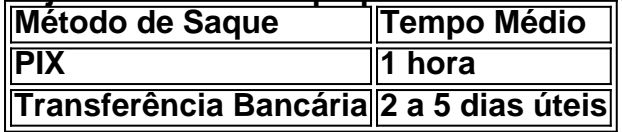

**Importante:** O tempo de processamento pode variar **dependendo do banco e da instituição financeira**.

### **Dicas para Receber seu Saque Mais Rápido**

**Para garantir que seu saque seja processado o mais rápido possível, siga estas dicas:**

- **Verifique se seus dados bancários estão atualizados.**
- **Utilize o PIX para saques mais rápidos.**
- **Confirme se você atendeu aos requisitos de apostas para o bônus.**
- **Entre em Quanto tempo demora o saque da BetSpeed? Descubra como receber seu dinheiro rápido! contato com o suporte da BetSpeed caso tenha alguma dúvida.**

#### **Aproveite seus Ganhos com a BetSpeed!**

Agora que você sabe tudo sobre o tempo de saque da BetSpeed, **não perca mais tempo e comece a aproveitar seus ganhos!**

**Aproveite as odds incríveis, os jogos emocionantes e a experiência de apostas segura e confiável da BetSpeed!**

**Lembre-se: Jogue com responsabilidade e divirta-se!**

**Para mais informações, visite o site da BetSpeed: [bet1000](/br/-bet-1000-2024-09-14-id-9084.shtml).**

**Aproveite o código promocional exclusivo para nossos leitores: \*\*** BETSPEED10\*\* para ganhar um bônus de 10% no seu primeiro depósito!

**Aproveite essa oportunidade e comece a ganhar com a BetSpeed!**

### **Partilha de casos**

### Quanto Tempo Demora O Saque Na BetSpeed? Uma Viagem Através Da Minha Jornada De Aposta

Sempre que comecei a jogar no mundo das apostas, me senti um pouco perdido e confuso. A diversão de apostar esportes era óbvia para mim, mas os processos do lado financeiro eram complicados. Ouvi falar sobre o Betspeed - uma plataforma popular com a qual gostaria de ter um bom tempo, e eu estava ansioso para me aprofundar nesse universo.

Uma das coisas que mais me incomodou foi o saque dos fundos da minha conta Betspeed. Perguntava-me: "Quanto tempo demora o saque na BetSpeed?" e recebia respostas vagas, ou até mesmo informações contraditórias de outros usuários.

Então decidi mergulhar no assunto e descobrir mais sobre esse processo que me parecia tão enigmático. Comecei pesquisando na internet: "Quanto tempo demora o saque da BetSpeed?", mas os resultados variaram de 1 a até mesmo 2 dias em Quanto tempo demora o saque da BetSpeed? Descubra como receber seu dinheiro rápido! algumas situações - uma faísca de esperança no meu caminho para aprender mais sobre o assunto.

Na página do suporte à Betspeed, encontrei que se utilizei minha conta PIX para sacar fundos da sua Quanto tempo demora o saque da BetSpeed? Descubra como receber seu dinheiro rápido! conta Betfair, receberia uma cobrança em Quanto tempo demora o saque da BetSpeed? Descubra como receber seu dinheiro rápido! aproximadamente 1 hora após realizar a solicitação de saque. Ou se me decidisse por outro método - como transferência bancária - o saque seria creditado à minha conta entre 1 e ebte dias, dependendo das circunstâncias específicas do pedido de saque.

Agora, eu estava um pouco mais confiante em Quanto tempo demora o saque da BetSpeed? Descubra como receber seu dinheiro rápido! termos de esperar por meus fundos, mas ainda assim fiquei com uma dúvida: "Quanto tempo demora o saque da verdade?" Eu decidi procurar informações adicionais e descobri que se escolhesse outro método para sacar minhas apostas (como transferência bancária), poderia levar mais 3 a até 5 dias úteis após me conectar com o serviço de atendimento ao cliente da Betspeed.

Tive um pouco de sorte e recebi meus fundos em Quanto tempo demora o saque da BetSpeed? Descubra como receber seu dinheiro rápido! tempo hábil - na maioria das vezes, dentro do prazo esperado de 1 a até mesmo 2 dias úteis após realizar o saque por transferência bancária. Mas eu sempre lembro-me da dica: se não receber seus fundos no prazo estabelecido, entrar em Quanto tempo demora o saque da BetSpeed? Descubra como receber seu dinheiro rápido! contato com a equipe de atendimento ao cliente para obter ajuda adicional seria uma boa ideia!

Em resumo, descobri que o tempo necessário para um saque da Betspeed pode variar muito dependendo do método escolhido e de outras circunstâncias específicas. No entanto, a maior parte das vezes os fundos devem estar disponíveis dentro de 1 ou até 2 dias úteis - mas sempre é melhor entrar em Quanto tempo demora o saque da BetSpeed? Descubra como receber seu dinheiro rápido! contato com o serviço ao cliente para obter mais informações e garantir que tudo esteja correndo conforme o esperado.

## **Expanda pontos de conhecimento**

Utilice su cuenta PIX para retirar fondos de su cuenta Betfair. Su retiro será acreditado en su cuenta después de 1 hora. Términos y condiciones se aplican. Utilice la opción de transferencia bancaria para retirar fondos de su cuenta Betfair.

Retiros realizados con cualquier otra combinación de pass/moneda serán acreditados en su cuenta en el plazo de 1-2 días hábiles después de su solicitud de retiro.

## **Proceso de Retiro**

1

Inicie sesión en su cuenta de BetSpeed.

2

Navegue hasta la sección de Retiro.

3

Elija el método de retiro preferido.

4

Ingrese el valor que desea retirar.

5

Confirme la solicitud.

Bono de Primer Depósito - BetSpeed revistaforum.com.br : cupón : cupon-de-desconto-betspeed

Después de esto, el tiempo de transacción puede demorar hasta 48 horas. Tenga en cuenta que es necesario que la cuenta esté a su nombre, no siendo posible utilizar el documento de terceros.

# **comentário do comentarista**

### **Como administrador do site:**

Olá, leitores! Hoje vou dar uma olhada no artigo sobre tempo de saque da BetSpeed. Primeiro, vamos resumir o conteúdo:

Aposta Speed é um site de apostas online que oferece vários jogos e promoções para seus usuasters. O foco principal do artigo são os prazos de saque, respondendo a pergunta frequente dos usuários "Quanto tempo leva para o dinheiro do meu saque da BetSpeed chegar na minha conta?".

O artigo explica que o processo de saque é simples e seguro. Ele inclui etapas como acessar sua Quanto tempo demora o saque da BetSpeed? Descubra como receber seu dinheiro rápido! conta, navegar até a seção Saques, escolher um método de saque preferido (PIX ou Transferência Bancária), inserir o valor desejado e confirmar a solicitação.

O tempo médio para recebimento do saque depende da opção de pagamento: PIX leva cerca de uma hora, enquanto transferências bancárias podem demorar entre 2 e 5 dias úteis. O artigo lembra que o tempo processado também pode variar com base no banco ou instituição financeira utilizada pelo usuário.

Para facilitar a retirada do dinheiro, o autor sugere algumas dicas: verificar se os dados bancários

estão atualizados, usar PIX para saques mais rápidos e entrar em Quanto tempo demora o saque da BetSpeed? Descubra como receber seu dinheiro rápido! contato com o suporte da BetSpeed caso haja quaisquer dúvidas.

Em resumo, a informação do artigo é relevante e bem-humorada, oferecendo um guia detalhado sobre o processo de saque na BetSpeed. No entanto, ele poderia ser melhor com mais infográficos visuais explicando as etapas ou uma seção dedicada a dicas para garantir que os usuários atendam aos requisitos mínimos para receber seus ganhos e bônus.

Em relação às informações de trabalho, o artigo parece preciso, mas pode ser mais abrangente se incluísse uma tabela comparando os prazos médios entre diferentes métodos de saque em Quanto tempo demora o saque da BetSpeed? Descubra como receber seu dinheiro rápido! outras plataformas similares para contextualizar melhor a informação.

Por fim, não é comum um site de apostas promover bônus e ofertas no final do artigo; essa prática pode ser vista como uma forma de vendas ou publicidade direta que deve ser evitada para manter o conteúdo informativo.

Dado os pontos abordados, eu classificaria este texto com um **6** sobre uma escala até 10 em Quanto tempo demora o saque da BetSpeed? Descubra como receber seu dinheiro rápido! relação ao trabalho do autor. Há espaço para melhorias na apresentação visual e no contexto de comparação da plataforma.

#### **Informações do documento:**

Autor: symphonyinn.com

Assunto: Quanto tempo demora o saque da BetSpeed? Descubra como receber seu dinheiro rápido!

Palavras-chave: **Quanto tempo demora o saque da BetSpeed? Descubra como receber seu dinheiro rápido! - 2024/09/14 Notícias de Inteligência ! (pdf)**

Data de lançamento de: 2024-09-14

#### **Referências Bibliográficas:**

- 1. [bet monopoly](/bet-monopoly-2024-09-14-id-8745.pdf)
- 2. <u>[palpite copa do mundo](/pdf/palpite-copa-do-mundo-2024-09-14-id-37343.pdf)</u>
- 3. [jogo spaceman esporte da sorte](/article/jogo-spaceman-esporte-da-sorte-2024-09-14-id-32493.htm)
- 4. <u>[oq e betano](https://www.dimen.com.br/aid-category-news/oq-e--bet-ano-2024-09-14-id-37134.html)</u>